Историческая информатика

Правильная ссылка на статью:

Валетов Т.Я. — Применение открытых картографических сервисов (Google, Яндекс, OSM) при создании исторических ГИС: разработка цифровой карты Транссибирской магистрали // Историческая информатика. – 2021. – № 3. – С. 19 - 37. DOI: 10.7256/2585-7797.2021.3.36547 URL: https://nbpublish.com/library\_read\_article.php? id=36547

# Применение открытых картографических сервисов (Google, Яндекс, OSM) при создании исторических ГИС: разработка цифровой карты Транссибирской магистрали

Валетов Тимур Якубович кандидат историческихнаук доцент, Московский государственный университет им. М.В. Ломоносова (МГУ) 119192, Россия, г. Москва, Ломоносовский пр-т, 27-4, исторический факультет, Г-423  $\boxdot$  valetov@gmail.com

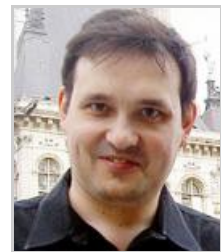

Статья из рубрики ["Методологические](https://e-notabene.ru/istinf/rubric_2777.html) проблемы исторической информатики"

DOI:

10.7256/2585-7797.2021.3.36547

#### Дата направления статьи в редакцию:

25-09-2021

#### Дата публикации:

02-10-2021

Аннотация: Статья посвящена технологическим аспектам построения цифровой исторической карты на примере разработки карты Транссибирской железнодорожной магистрали 1891–1916 гг. Были поставлены две задачи: с одной стороны, разработать историческую карту для ГИС в шейп-форматах, с другой – рассказать о том, какие программные средства и данные оказались наиболее подходящими для решения первой задачи. Современные картографические сервисы могут быть полезными на начальном этапе создания цифровой карты в том случае, если значительная часть объектов исторической карты совпадает с нынешними; важно только понять, где начинаются расхождения. Рассматриваются различные открытые картографические сервисы, как корпоративные (Google, Яндекс, Bing), так и создаваемые множеством пользователей на краудсорсинговой основе (OpenStreetMap, W ikimapia). Особое внимание уделяется работе с картографическим сервисом Google.Earth, который, как нам кажется, лучше специализированных ГИС-приложений подходит для начального формирования набора объектов на карте (в данном случае железнодорожных линий). Проведено сравнение доступных картографических сервисов, в особенности дающих доступ к спутниковым снимкам Земли. Рассматривается вопрос о том, насколько полезны для прикладных исторических пространственных задач различные свойства картографических систем, –

спутниковые снимки, панорамные фотографии, возможности добавления пользовательских объектов в режиме W iki.

Ключевые слова: исторические ГИС, историческая картография, открытые картографические сервисы, пространственная визуализация, историческая информатика, отечественная история, Российская империя, история транспорта, железные дороги, Транссибирская магистраль

Исследование проводится в рамках научного проекта «Роль Т ранссибирской магистрали в развитии инфраструктуры, экономики и социально-демографического потенциала восточных районов позднеимперской России», поддержанного в 2021 г. Русским географическим обществом (РГО).

#### Введение

В настоящее время, после долгих разговоров, наконец, кажется, сдвинулся с мертвой точки процесс создания общедоступных исторических цифровых карт России XIX–XX вв. Можно привести в пример такие проекты, как проект Mosaic университета Беркли (среди прочего, там доступны карты административного деления стран Европы, – в том числе территории Европейской России, – на 1900, 1930, 1960 гг.) $^{\text{\textcolor{red}{\bf [1]}}}$  $^{\text{\textcolor{red}{\bf [1]}}}$  $^{\text{\textcolor{red}{\bf [1]}}}$ , РИСТАТ (карта России 1897 г. в разрезе уездов) <sup>[\[2\]](#page-16-1)</sup>, составленные в НИУ ВШЭ карты административного деления Российской империи в 1897 г. и СССР в 1926 гг. (в разрезе губерний)<sup>[<u>3]</u></sup>. Отдельный интерес представляет проект реконструкции уездного деления России конца XVIII в., результаты которого размещены на сайте исторического факультета МГУ<sup>[\[4\]](#page-16-3)</sup>. Эти проекты, выполненные с разной степенью аккуратности, все открывают свободный доступ к картам административного деления разных лет в формате шейп-файлов. Насколько нам известно, в лаборатории экономической и социальной истории ИОН РАНХиГС ведется работа по созданию карт административного деления СССР в разные годы ХХ века, и уже заканчивается создание карт по делению Российской империи в разные годы XIX в. на уездном уровне, – тоже в шейп-файлах. Этот формат представляет собой набор векторных пространственных объектов, снабженных географической привязкой и предусматривающих полную совместимость разновременных слоев между собой и с современными картами. Под современными картами мы имеем в виду карты нынешнего административного деления и состояния инфраструктуры. Поскольку они нужны далеко не только историкам, в их разработку вложены огромные усилия, и сформированы большие комплексы разнообразной пространственной информации. С одной стороны, это векторные карты, в частности, также в шейп-файлах (найти их не слишком сложно; весьма приличные карты разных стран можно получить, например, на сайте «Global Administrative Division Maps (GADM)» [\[5\]](#page-16-4)), с другой стороны, – открытые картографические сервисы: карты Google <sup>[\[6\]](#page-16-5)</sup>, Яндекса <sup>[\[7\]](#page-16-6)</sup>, OpenStreetMap (OSM)<sup>[\[8\]](#page-16-7)</sup> и т.п. В исторической среде исследования с использованием ГИС часто используют открытую программную среду QGIS<sup>[\[9\]](#page-16-8)</sup>, которая позволяет совмещать (в разных слоях) векторные шейп-файлы и некоторые из вышеперечисленных сервисов, для чего нужно только использовать легкодоступный плагин OpenLayer. В настоящей статье мы рассмотрим опыт использования этих сервисов при разработке исторических ГИС.

Исходя из вышеизложенного направления разработок в области исторической картографии, представляется весьма вероятным, что через некоторое время появятся общедоступные цифровые исторические карты России, актуальные для различных

исторических срезов. В необходимый для использования ГИС в конкретных тематических исследованиях минимум, пожалуй, входят карты административных границ, населенных пунктов и путей сообщения. Наверное, формирование таких карт потребует распределенных усилий: единая географическая привязка вполне позволяет это сделать. Перед нами, – в рамках реализуемого в 2021-2022 гг. научного проекта «Роль Транссибирской магистрали в развитии инфраструктуры, экономики и социальнодемографического потенциала восточных районов позднеимперской России», – встала задача создания и анализа исторической карты строительства Транссибирской магистрали, и мы хотели бы сейчас разобрать опыт выполнения первой стадии этого проекта.

#### Пространственные аспекты истории Транссибирской магистрали

Как известно, Транссибирская железнодорожная магистраль, соединяющая Европейскую Россию с Сибирью и Дальним Востоком, или Великий Сибирский путь, Сибирская железная дорога, как ее называли тогда, была построена в конце XIX – начале XX в. (Библиография по этой тематике, хотя бы посвященная только дореволюционному времени, чрезвычайно обширна; можно сослаться как на отдельные издания [\[10\]](#page-16-9) [\[11\]](#page-16-10) [\[12\]](#page-16-11) [\[13\]](#page-17-0) [\[14\]](#page-17-1), так и на библиографии, из которых наиболее полной представляется доступная в Интернете библиография, собираемая С.К.Канном $\frac{[15]}{[15]}$  $\frac{[15]}{[15]}$  $\frac{[15]}{[15]}$ .) Перспектива построения такой дороги, естественно, обсуждалась в третьей четверти XIX в., когда началось активное развитие железнодорожной сети в Европейской части страны. Вводимая в эксплуатацию железнодорожная сеть постепенно продвигалась на восток, и к 1891 г. уже была проложена железная дорога от Самары через Уфу до Златоуста (1877–1890), а также работали ветка из Самары же до Оренбурга (1877) и не связанная тогда еще с центром страны У ральская дорога Пермь – Екатеринбург – Тюмень (1878–1885). Официально основание Транссибирской дороги считают от начала строительства встречных участков с востока: в феврале 1891 г. вышел указ, в котором говорилось о постройке Владивостоко-Графского участка новой Уссурийской дороги $\frac{[16]}{ }$  $\frac{[16]}{ }$  $\frac{[16]}{ }$ , а в мае наследник престола Николай Александрович прикатил первую тачку земли в основание вокзала во Владивостоке. В этом же году было окончательно решено, что главный путь с запада пройдет через Златоуст, и в 1892 г. были построены пути оттуда до Челябинска, а в 1896 г. открыто движение от Челябинска через Курган и Омск до станции Обь (будущего Новониколаевска, а сейчас Новосибирска); в 1894 г. был построен и первый участок У ссурийской дороги от Владивостока до станции Муравьев-Амурский (сейчас Лазо) длиной в 378 верст. Строительство велось исключительно быстрыми темпами: за несколько лет дорога с запада прошла через Красноярск (1898; 711 верст от Новониколаевска) до Иркутска (1899; еще 1005 верст), с востока дошла до Хабаровска (1897; 339 верст).

К этому времени остался невыполненным наиболее сложный участок, а внешнеполитическая обстановка, как тогда казалось, благоприятствовала тому, чтобы построить дорогу более коротким путем через Китай. Поэтому строительство дороги к западу от Хабаровска было приостановлено, зато, – в 1897 г., – начались работы по прокладке будущей Маньчжурской, или Китайско-Восточной железной дороги (КВЖ Д). За 1900–1901 гг. были введены в эксплуатацию участки от Иркутска до станции Байкал (на западном берегу озера, 61 верста), от Мысовой (на восточном берегу) до западного пункта на русско-китайской границе (1101 верста), от У ссурийской дороги в направлении границы (Никольск-У ссурийский – Гродеково, 90 верст), а также паромная переправа через озеро Байкал. Беспрецедентно быстро были проведены топографические работы и инженерное проектирование ветки на территории Китайской

империи, и хотя работы были прерваны восстанием ихэтуаней (1898–1901), результаты восстания, в подавлении которого участвовали русские войска, привели к оформлению права России на пользование всей строящейся железной дорогой. Завершение строительства КВЖ Д и, таким образом, соединение веток с поправкой на паромную переправу через Байкал состоялось в 1903 г., однако уже по итогам Русско-Японской войны 1904–1905 гг. стала понятна уязвимость проекта, и возобновилось строительство по территории России Амурской железной дороги, соединившей Хабаровск и Читу уже только в 1916 г. Тем временем был (в 1905 г.) построен наиболее сложный в техническом отношении Кругобайкальский участок, так что открытие моста через Амур в Хабаровске (в октябре 1916 г.) фактически завершило строительство единого непрерывного пути из Европейской России к Тихому океану по территории Российской империи. У ральская же дорога, тем временем, присоединилась к Транссибу ветками Екатеринбург – Челябинск (в 1896 г.) и Тюмень – Омск (в 1913 г.).

С тех пор Транссибирская магистраль служит основной транспортной артерией, соединяющей центр России с востоком, и на послереволюционное время приходятся дальнейшие этапы ее строительства, связанные с электрификацией, перестройкой мостов и тоннелей, проведением радиальных веток (самая новая из них ведет от БАМа к Якутску, она сдана в постоянную эксплуатацию всего лишь два года назад).

В нашем проекте рассматриваются вопросы строительства и эксплуатации Транссиба в дореволюционный период, и в рамках этих задач разрабатывается цифровая карта дореволюционного Транссиба. Заметим, что такой карты до сих пор нет в открытом доступе, хотя в Интернете есть масса справочной информации и растровых (сканированных) карт и схем разного качества. В этом отношении особенно примечателен веб-сайт «Транссиб.ру», целиком посвященный истории этой магистрали [\[17\]](#page-17-4) .

Целью данной статьи является рассмотрение технических аспектов, связанных с работой над такой картой. Представляется, что такое описание может быть полезным и при работе над составлением других исторических цифровых карт XIX–XX вв.

### Базовый подход к сопоставлению исторических карт с сегодняшними

В первую очередь нужно отметить, что использование современных карт вполне удобно там, где современная карта совпадает с исторической, только нужно четко понимать, где возникают расхождения. Конечно, при формировании исторических карт нельзя слепо полагаться на современные, причем нельзя тем больше, чем дальше мы уходим в глубь десятилетий. Самыми подвижными являются административные границы, прежде всего внутренние, процесс перекройки которых в нашей стране был довольно простым, а в 1920–1950-е гг. – почти постоянным. Границы между странами меняются медленнее, и хотя за истекшее столетие они также менялись неоднократно, можно найти такие участки сухопутной границы России и сопредельных стран, которые и сто лет назад, и больше проходили там же, где сейчас. Гидрография подвержена меньшим изменениям, хотя на отдельных участках русла рек и береговая линия внутренних водоемов могли значительно измениться. Наиболее очевидный пример – пересыхание Аральского моря на горизонте всего трех-четырех десятилетий. Гидрография страны также претерпела изменения в связи со строительством плотин и каналов. Возникли огромные, видимые даже на картах страны водоемы, такие как, например, водохранилища на Волге (Куйбышевское, Рыбинское) или на Днепре (Кременчугское, Каховское). Кое-где изменились русла рек: к примеру, проведение канала Москва–Волга в 1930-е гг. значительно изменило русло Москвы-реки в западной части столицы. Однако изменения

внутренних водных путей, а тем более морской береговой линии, не так уж часто настолько велики, чтобы их можно было увидеть на мелкомасштабной карте всей страны или области, а если так, то хорошо известны. Еще более стабильным можно считать положение крупных населенных пунктов. Случаи полного исчезновения значительных населенных пунктов с карты редки и хорошо документированы. Чаще всего это вызвано их вхождением в состав другого населенного пункта; так, только Москва поглотила в течение XX в. пять городов-спутников. Некоторые поселения объединялись, образуя новые: так, город Первомайск, стоящий на впадении притока в Южный Буг, образовался в 1920 г. слиянием расположенных на разных берегах (и даже находившихся до революции в разных уездах двух губерний) города Ольвиополь и местечек Голты и Боготол. Немало поселений исчезло с карты в связи с затоплением территории под искусственные водные объекты. Так при строительстве Рыбинского водохранилища был затоплен город Молога, Кременчугского – город Новогеоргиевск, Куйбышевского – Ставрополь-на-Волге и Куйбышев (Спасск), причем последние два перенесены на новые места с сохранением названий. Бывало, – хотя и редко, – что поселения гибли в связи с какими-то разрушительными событиями (Перекоп, Припять). Но все это скорее исключения, чем правило. Новые поселения появляются, какие-то некрупные исчезают, города поглощают пригородные населенные пункты, в том числе и другие города, но исторический центр крупного поселения, как правило, и сейчас находится если и не в центре, то по крайней мере на его территории. И здесь мы подходим к интересующей нас сейчас тематике путей сообщения.

Ж елезная дорога, вообще говоря, не кажется настолько значительным сооружением, чтобы оставаться неизменной на протяжении исторически заметного периода. Старые ветки демонтируются, строятся новые, железнодорожные пути электрифицируются или перешиваются на новую колею (последнее неоднократно происходило с КВЖД). Вместе с тем, редко происходит так, что целый огромный участок дороги перемещается в совершенно новое место. Не то чтобы это было совсем невозможно: например, дорога от Каспийского побережья вглубь Туркмении, изначально, в 1881 г., проложенная от порта У зун-Ада, менее чем через двадцать лет была перенесена так, чтобы начинаться от более удобного порта в Красноводске, причем было демонтировано 20 верст путей. Но протяженная дорога, связывающая населенные пункты, начинает жить своей жизнью, формировать инфраструктуру. Ж елезная дорога – не просто рельсы и шпалы, это насыпи и телеграфные провода, просеки, тоннели и мосты. Обычно дешевле переложить рельсы на старом участке, чем построить новую дорогу. Более того, строительство железной дороги сопровождается возникновением станционных поселков, некоторые из которых развиваются в города, и «передвинуть» большой железнодорожный участок так, чтобы он оставил эти города в стороне, уже не так просто. Заметим вот еще что: если плотность железных дорог велика, то экономическая целесообразность вполне может привести к демонтажу некоторых путей и переброске перевозок на соседние ветки или даже на шоссейные пути. Но магистральную дорогу труднее сдвинуть, ведь для этого нужно найти новый участок, который настолько сэкономит ресурсы при эксплуатации за обозримый период, что будет выгоднее кардинально сменить путь. По этой логике, такая важная дорога, как Транссибирская магистраль, мало изменила свою траекторию за прошедшее столетие.

#### Сопоставление исторической и современной карт Транссибирской магистрали

В самом деле, предпринятое нами тщательное изучение пути следования Транссиба показывает, что изменения на карте минимальны. Главное из них состоит в том, что путь от Иркутска к Байкалу, ранее проходивший вдоль Ангары, был затоплен в 1950-е гг. при строительстве Иркутского водохранилища, а новая дорога проходит, условно говоря, прямо от Иркутска до Слюдянки, то есть до южной оконечности озера. Само по себе это решение по изменению пути было вполне целесообразным, и оно же наглядно демонстрирует инерционность в размещении путей сообщения. Дело в том, что прежний участок строился в два этапа. На первом этапе, как уже говорилось, поезда почти по прямой курсировали между Иркутском и станцией Байкал, западной точкой паромной переправы, и грузы дважды перекладывались с поездов на паром и обратно. Так было дешевле. Затем, в 1905 г., была достроена Кругобайкальская дорога, и в тех условиях было тоже дешевле пристроить участок Байкал–Слюдянка к существующей ветке, чем тянуть новую дорогу из Иркутска. Это чувствительно увеличивало путь, но дорога продержалась в таком состоянии несколько десятилетий, и новая дорога, которая бы срезала получившийся крюк, была введена в строй только в 1949 г., незадолго до начала работ по строительству водохранилища, уничтожавшего большой участок дороги. Поэтому сейчас поезда идут по линии, построенной тогда, а участок Кругобайкальской дороги от истока Ангары до южного берега Байкала представляет собой одноколейную дорогу с редким движением. Ее, кстати, было бы трудно развить достаточно, чтобы удовлетворять транспортному значению Транссиба во второй половине XX в., потому что на всем этом участке сопки довольно круто спускаются к берегу, здесь мало ровного места для дороги и много тоннелей. Возможно, путь не удалось бы спрямить даже тогда, если бы на нынешнем одноколейном участке находились крупные поселки, но их там нет, вокруг станций разбросано в лучшем случае по десятку деревянных домов, и поезд развозит в основном туристов.

Другие очевидные изменения путей встречаются на территории Китая (мы считаем основной прямой участок КВЖ Д, связывающий Читу и Владивосток, исторической частью Транссиба). Там на некоторых участках в последние десятилетия проведены скоростные железные дороги, которые в целом идут параллельно КВЖ Д, притом совсем недалеко (так проявляется взаимная сила притяжения дорог и населенных пунктов), и они прямо проходят через горные массивы по целой системе тоннелей и виадуков там, где КВЖ Д скромно петляла по склонам. Местами на спутниковых снимках (до которых мы еще дойдем) видно, что старые пути частично разобраны, но следы старой дороги просматриваются на всем протяжении. Других изменений путевой линии не выявлено. Даже в тех довольно громких случаях, когда строилась новая инфраструктура, значительного отклонения дороги не происходило. Так, в 2004 г. был сдан новый Тарманчуканский тоннель (протяженностью более двух километров, второй по длине на Транссибе после тоннеля под Амуром в Хабаровске), а старый законсервирован, но отклонение дороги в результате постройки находится в пределах 150 м. Или вот, – примерно тогда же, – был разобран старый («Царский») железнодорожный мост в Красноярске (между прочим, памятник культуры, за сохранение которого громко выступала общественность), а новый (собственно, даже два новых, под два полотна дороги) был построен вплотную к разобранному.

Последний пример довольно показателен. Казалось бы, сместить пути в границах города при значительных изменениях в его застройке, в отличие от прямого участка, идущего по степи или вдоль реки, довольно легко. Трамвайные рельсы, во всяком случае, регулярно стираются с городских карт. Однако городской вокзал стоит на старом месте, и магистральная дорога проходит там же, где и сто лет назад, – это показывают старые карты городов. Дорогу постоянно нужно ремонтировать и обновлять, но как найти новое место для пути, да и зачем? Поэтому и новый мост строится вплотную рядом со старым.

#### Технологические аспекты создания цифровой карты

Если нам удается прийти к выводу, что некоторые объекты исторической карты соответствуют современным (в нашем случае это почти вся железная дорога в несколько тысяч километров), то задача создания ГИС значительно упрощается, причем и аккуратность построения карты улучшается на порядок: мы можем следовать за готовыми и точными современными аналогами.

Заметим отдельно, что такой авторитетный, но развивающийся на краудсорсинговой основе сервис, как OpenStreetMap, позволяет скачать объекты сразу в шейп-файлах. Это не очень удобно делать на самом сайте OSM, но поскольку работа по наполнению карт OSM проводится распределенно и не защищена корпоративными правами собственности, эти данные можно скачать в разных местах <mark>[\[18\]](#page-17-5)</mark>. Недостаток, как ни странно, состоит в чрезмерной дробности проекта: сам сервис позволяет получить только все объекты из выделенной области, на других сайтах, как на указанном в предыдущей сноске, возможен и отбор объектов в соответствии с фильтром (например, только дороги), но даже в этом случае если участок расходится на десяток параллельных веток, сервис выдаст каждую колею в виде линии из десятков тысяч точек. Естественно, мы в этом случае получаем файлы на сотни мегабайт, а это не всегда хорошо. Исторические ГИС не нуждаются в такой дробности, они должны быть обращены к пользователям, не обязательно имеющим суперсовременные компьютеры, на которых программа легко обрабатывает такое множество точек, справляется с пересчетом проекций или комбинацией стилей для тематических карт, позволяет добавить или удалить линии к существующему файлу. В основном поэтому в нашем проекте было принято решение о собственной отрисовке железной дороги.

Отрисовку можно проводить по слою какого-нибудь из картографических сервисов. При внимательном взгляде оказывается, что карты разных сервисов не такие уж и одинаковые в крупномасштабном приближении. На рис. 1 приведено изображение в едином масштабе в разных сервисах одного и того же участка карты (в районе озера Хасан, к западу от которого проходит граница между Россией и Китаем, а еще чуть западнее, по реке, – граница между Китаем и КНДР).

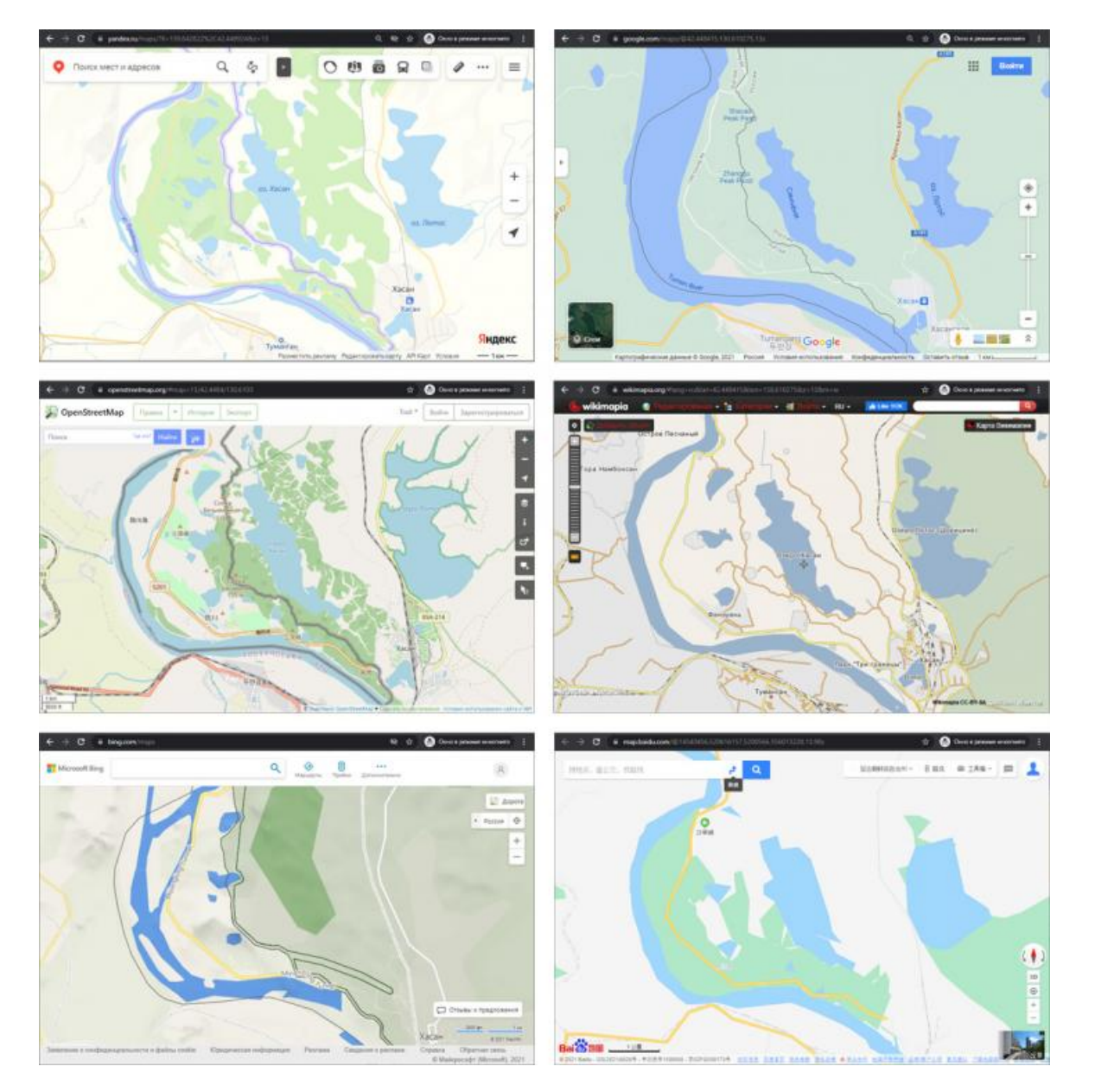

Рис. 1. Изображение одного и того же участка территории в различных открытых картографических сервисах. Верхний ряд – Яндекс.Карты и Google.Maps, средний ряд – OSM и Wikimapia <sup>[\[19\]](#page-17-6)</sup>, нижний ряд – карты Microsoft Bing <sup>[\[20\]](#page-17-7)</sup> и Baidu <sup>[\[21\]](#page-17-8)</sup>.

Легко видеть, что разница состоит не только в том, что одна и та же линия отрисовывается с разной степенью подробности, – границы водоемов сильно различаются, и даже не везде одинаково сочетание линий: обратите внимание, например, на соотношение линий границы и автомобильной дороги на китайской территории. Представляется, что для территории России наиболее точными являются карты Яндекса: только здесь четкие границы городов совпадают с кадастровыми картами, и похоже, что Яндекс имеет доступ к закрытым картам Роскартографии.

Тем не менее, мы не можем достаточно обоснованно выбрать более точную из двух открытых цифровых карт, а расхождения между ними не позволяют полностью на них полагаться. (Представляется, что лучше всего совпадают автодороги, потому что они нужны для работы навигаторов. Рис. 1 это подтверждает.) Поэтому лучше ориентироваться по спутниковым снимкам, которые в виде отдельного слоя размещаются в Google, в Яндексе и в ряде других. На спутниковых снимках хорошо прослеживается полотно железной дороги, видно вокзалы, станционные здания и платформы, мосты и тоннели.

Однако спутниковые слои, которые имеют растровую природу, также недоступны в QGIS. Для отрисовки картографических объектов, по нашему мнению, наилучшим образом подходит не любой из веб-сервисов, дающих возможность посмотреть на карту в браузере (или даже подгрузить их в виде отдельного слоя в QGIS), но отдельный картографический сервис Google.Earth (или в русскоязычной редакции – Google Планета Земля <mark>[221</mark>). Работать с ним можно непосредственно в браузере, но лучше установить отдельную программу, которая работает с теми же картами Google, но показывает их в виде глобуса, а не картами определенных проекций. Любые мелкомасштабные картографические проекции искажают изображение местности, и в Google.Earth мы тоже, строго говоря, в каждый момент видим проекцию глобуса на плоскость экрана, но поскольку мы можем крутить этот глобус по нашему желанию, эффект глобуса в полной мере проявляется. Главное отличие от картографических сервисов состоит в том, что базовым здесь является слой не карты, но спутниковых снимков.

Здесь уместно сделать отступление от основной линии повествования и уделить внимание небольшому обзору открытых сервисов, которые предоставляют спутниковые снимки Земли.

О двух проектах мы уже сказали, – это карты Google и Яндекс. Первый появился раньше; но спутниковые снимки Яндекса высокой четкости раньше были распространены на всю территорию России, а сейчас они органично дополняют друг друга. Если рассматривать не города, одинаково хорошо представленные этими сервисами, а полотно дороги, проходящей через тайгу, то в Google до сих пор, как будет показано ниже, можно найти участки с низким разрешением снимков. В Яндексе такого не наблюдается, но там, где все же находятся новые снимки Google, они, как правило, чуть более четкие, чем снимки Яндекса. Только в картах Google сохраняются ранние снимки, по которым можно проследить историю преобразования территории за последние пятнадцать–двадцать лет. Яндекс же поддерживает таймлайн для панорамных фотографий, но не для карт и спутниковых снимков. Как Google, так и Яндекс предоставляют спутниковые снимки всей планеты, но за пределами России карты Google существенно более подробны и содержат больше объектов.

Две другие крупнейшие независимые поисковые системы, которые поддерживают свои картографические сервисы и уже упоминались в данной статье, значительно уступают первым в этом отношении. Bing, поисковая система компании Microsoft, вовсе не имеет слоя спутниковых фотографий на своих картах. Зато у китайской поисковой системы Baidu спутниковые карты есть. Интересно, что при выборе планетарного масштаба спутниковые изображения здесь предстают в виде глобуса, как в Google.Earth, а не в виде довольно искаженной цилиндрической проекции (W GS-84, EPSG:3857), как прочие карты, представленные на рис.1. Однако спутниковые снимки Baidu только для территории КНР являются достаточно четкими для того, чтобы можно было увидеть дома и прочие объекты сопоставимого размера; они даже обрезаны ровно по границе. То же самое, – но со своими снимками, – предлагает открытая часть китайского сервиса Tencent <sup>[\[23\]](#page-17-10)</sup>. Равным образом, французский Géoportal <sup>[\[24\]](#page-17-11)</sup> лишь для Франции предлагает очень качественные снимки (на них автомобили выглядят как автомобили, а не как цветные прямоугольнички, как на снимках Яндекса или Google вне территории США). Для заморских территорий (Французская Гвиана) снимки такие, что дома видно четко, но автомобили – уже нет; для чужих стран снимки позволяют увидеть отдельные дома в лучшем случае в виде размытых пятен.

Нужно упомянуть также еще ряд картографических сервисов, на которых вся

поверхность Земли представлена спутниковыми снимками примерно равного качества. Это, в частности, отечественный портал GeoMixer $\overline{ {\rm [25]}}$  $\overline{ {\rm [25]}}$  $\overline{ {\rm [25]}}$ , но качество фотографий там невысокое. Очень приличные спутниковые изображения представляет открывшийся первым из всех картографический сервис Mapquest от компании AOL<sup>[\[26\]](#page-17-13)</sup>. А самое хорошее качество для спутниковых снимков всей планеты дает, пожалуй, открытый картографический сервис компании ESRI, крупнейшего разработчика ГИС-приложений [\[27\]](#page-17-14) .

При разработке нашей карты Транссиба мы пользовались сервисом Google.Earth, поэтому будем далее писать в основном о нем. Однако нельзя не отметить, что и это не единственная в своем роде программа. Следует сказать об открытой программной оболочке SAS.Planet <sup>[\[28\]](#page-17-15)</sup>, которая также предлагает широкие возможности по работе с открытыми картами, включая удобную расстановку векторных объектов (точек, линий и полигонов); в некоторых отношениях это даже более удобная программа. При этом она позволяет подключать самые разные карты, включая и карты Яндекса, – и не только спутниковую и обычную, но даже «народную» карту, на которой пользователи отмечают разные объекты инфраструктуры <sup>[\[29\]](#page-17-16)</sup>.

Впрочем, подробный обзор различных проектов, предоставляющих спутниковые карты в Интернете, не может быть проведен в рамках данной статьи: тема настолько обширна, что заслуживает отдельной работы, тем более, что и вопрос об оригинальности спутниковых фотографий разных сервисов непростой: так, в момент написания статьи спутниковая фотография Красноярского вокзала на картах Яндекса была той же, что у ESRI, а Иркутского вокзала – настолько похожей (по расположению автомобилей) на снимок Google, что можно уверенно говорить о едином их источнике, давшем разным сервисам фотографии, отличающиеся лишь на несколько минут. Поэтому вернемся к нашему проекту и используемому нами сервису Google.Earth.

Интерфейс Google.Earth – удобный и дружественный. Можно произвольно изменять направление компаса, легко перемещаться по карте в процессе отрисовки, постоянно иметь представление о географических координатах точки, на которую наведен курсор, и о ее высоте над уровнем моря. Весьма удобно сделана работа с изменением масштаба карты, мы в каждый момент имеем прекрасное представление о том, где находятся окружающие объекты (населенные пункты, дома, поля, дороги, реки). Надо заметить, что подобное согласование рабочего пространства с местностью выполнено в Google.Earth наилучшим образом из возможных. Если мы даже подгружаем слой открытой карты в ГИС-программу (на стандартном оборудовании, – не самом быстродействующем, но далеко и не самом медленном, с приличной скоростью интернет-канала), пересчет изображения при изменении масштаба и сдвиге карты нередко происходит медленно, рывками, что существенно отражается на удобстве работы. В Google.Earth, как правило, такого не происходит. При этом оформление векторных карт открытых сервисов, по нашему мнению, уступает Google.Earth и с точки зрения наглядности. Так, на мелкомасштабных картах Яндекса сложно проследить направление рек, а в OSM есть проблемы с прочтением наименований населенных пунктов. В Google.Earth эти и другие мелкие проблемы решены к удобству пользователя: сами снимки местности могут быть не всегда удобными (например, если снят зимний лес), но в программе можно открыть векторные слои (гидрография, дороги, административные границы, населенные пункты и т.д.), и они показываются яркими контрастными цветами.

Разумеется, основа рисования цифровой карты – это создание и редактирование объектов пользователя, что вполне возможно. Стандартные для ГИС точки, линии и

полигоны называются в русскоязычной версии Google.Earth метками, путями и многоугольниками, но название не меняет сути. Объекты легко редактировать, то есть, с одной стороны, менять расположение и число точек, а с другой, – изменять стиль любого из них и сопровождать их подписями и комментариями, причем в комментарии можно вставлять даже изображения. Интересно, что поскольку каждая точка автоматически получает правильные географические координаты (всегда в градусной географической сетке, а не в разных единицах, как это случается с разными проекциями в QGIS), программа по первому запросу, «на лету» рассчитывает длину линии и площадь полигона.

Объекты распределяются по папкам, которые можно просто сохранить в рабочих файлах программы. Распределение объектов по папкам достаточно удобное, и можно включать для отображения на глобусе как отдельные объекты, так и целые папки. Папку можно целиком сохранить в формате kmz (и потом перенести на другой компьютер), а можно в формате kml, который фактически является стандартным языком разметки и может быть просмотрен и отредактирован в простом текстовом редакторе. В частности, именно так, в текстовом редакторе, можно выполнить слияние участков дороги, для чего нужно соединить цепочки координат, заданные в kml-файлах. Однако эту операцию, конечно, проще выполнить уже в ГИС-программе. Замечательным свойством kml-формата является его полная совместимость с такими программами; kml-файл легко импортируется в QGIS и сохраняется уже в шейп-формате. Инструмента полноценной организации ГИС в Google.Earth нет, поэтому к объектам нельзя присоединить данные (комментарии тут не помогут) и построить тематические карты, но для этого и существуют полноценные ГИСпрограммы, а первичная подготовка пространственных объектов в Google.Earth очень даже возможна.

На заре появления в Интернете карт Google далеко не вся поверхность планеты была сразу обеспечена достаточно крупномасштабными спутниковыми картами, и даже значительные города (вроде, например, Новгорода) при приближении до улиц складывались в нерезкие пятна. Сейчас такие участки тоже попадаются, но очень редко (буквально единицы на общем протяжении Транссиба), а на фотографиях четко просматриваются рельсы, мосты и придорожные строения, даже когда дорога в основном проходит через лес, вовсе без станций. Бывает, – примерно так же редко, – что дорога на спутниковой карте закрыта облаками (см. рис.2). В этом случае помогает использование «таймлайна» – набора исторических снимков. Картографический сервис Google, начавший 15 лет назад сопровождать карты спутниковыми снимками и занимающийся их периодическим обновлением, оставляет старые снимки в открытом доступе, и поэтому один и тот же участок железной дороги бывает снабжен несколькими фотографиями (рис.3). В крайнем случае можно было бы использовать также образ дороги на карте или на снимках других сервисов (прежде всего Яндекса), но это не понадобилось.

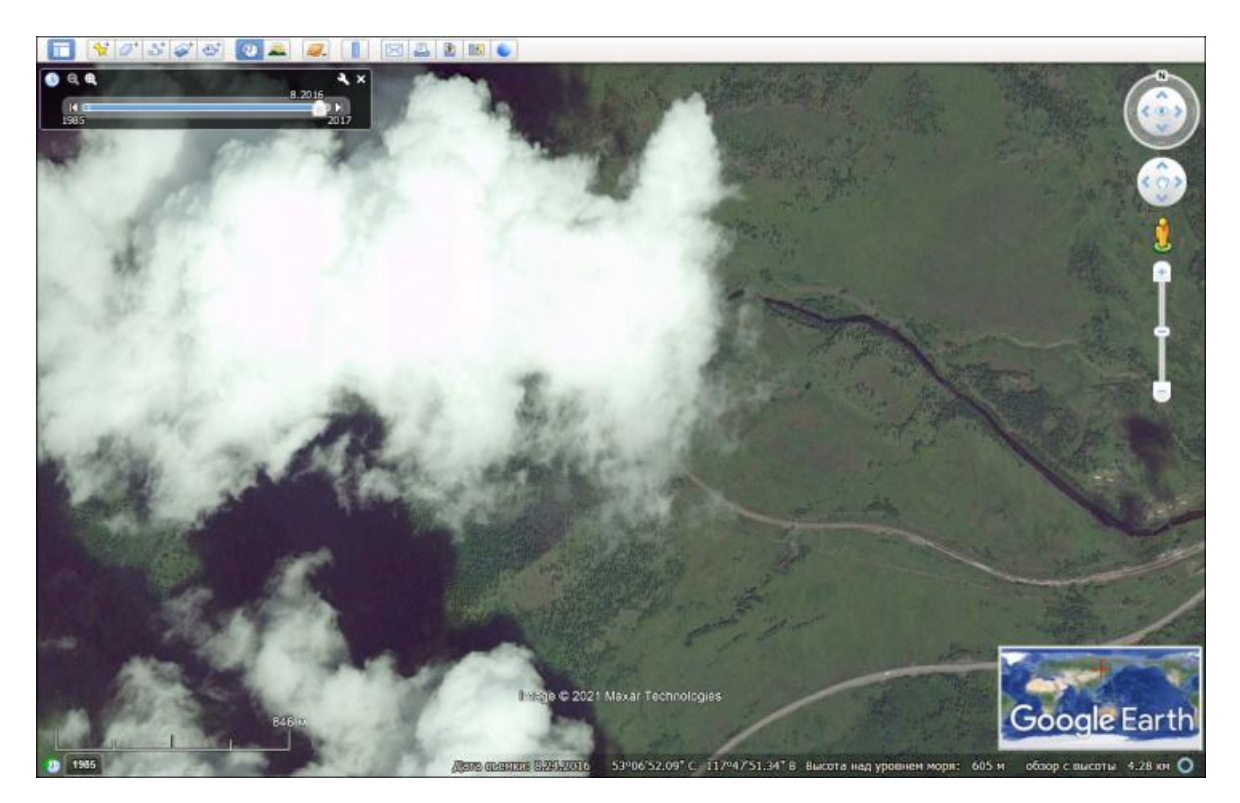

Рис. 2. Фрагмент спутникового снимка территории, частично закрытой облаком (на фотографии 2016 г.) в сервисе Google.Earth. Железная дорога близ станции Зудыра.

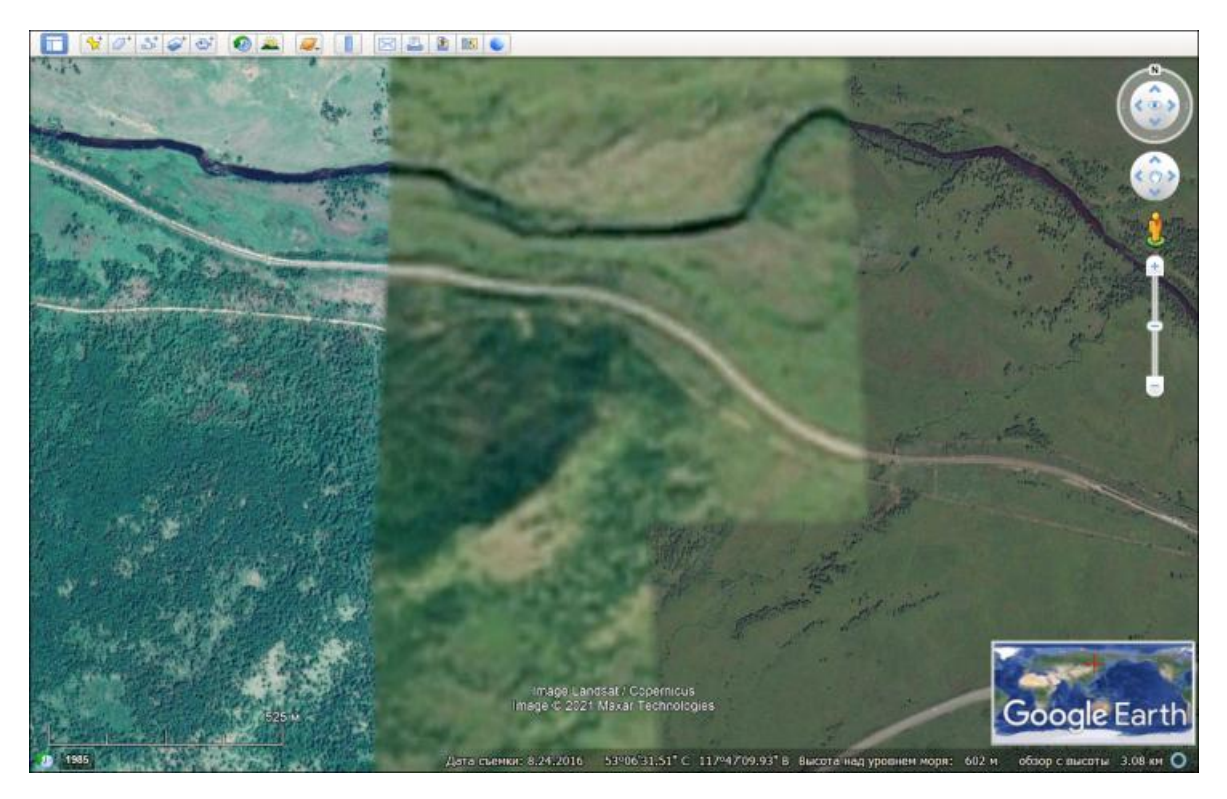

Рис. 3. Облако закрыто более новым снимком той же территории. На стыке снимков высокого разрешения остается фрагмент снимка более низкого качества.

Между прочим, становящиеся уже историческими спутниковые снимки Google позволяют проводить изучение изменений на картах на протяжении периода, прошедшего с момента возникновения сервиса. В частности, мы можем воочию убедиться в том, что вышеупомянутые новые мосты через Енисей в Красноярске были построены вплотную к старому мосту, окончательно разобранному в 2007 г. (рис.4).

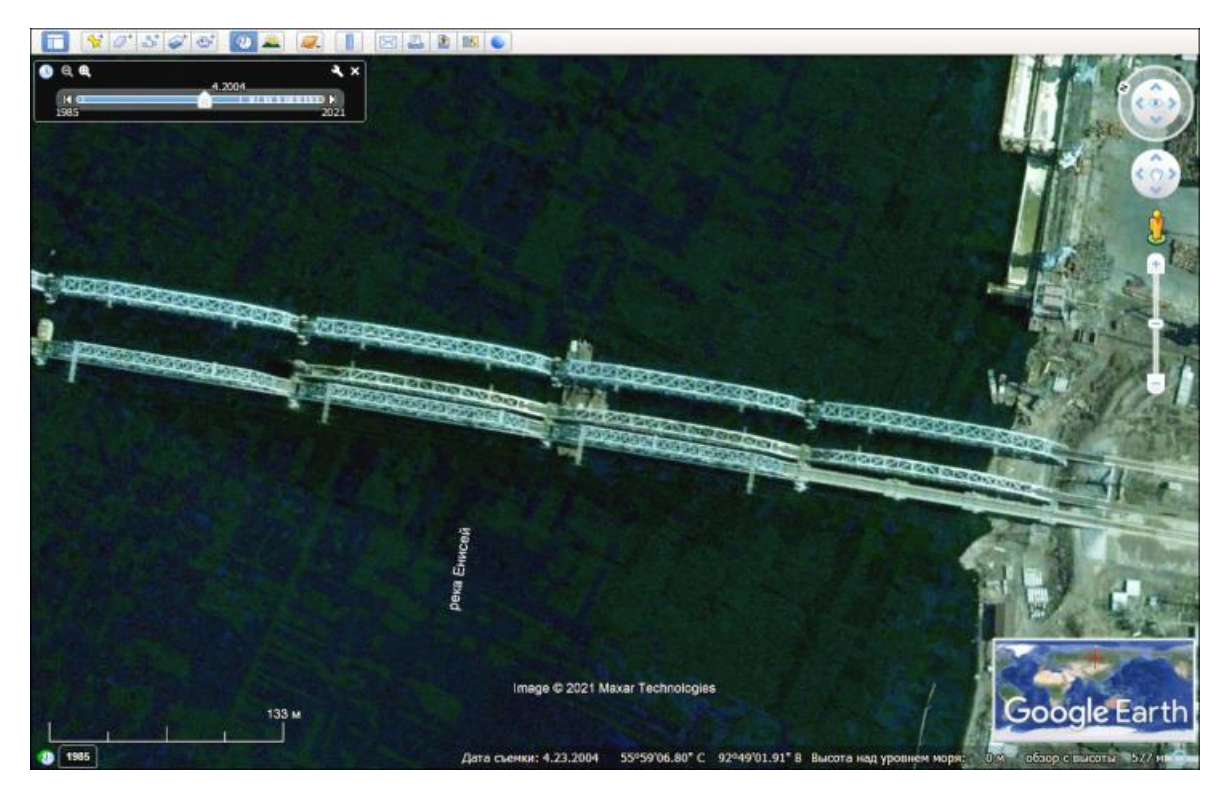

Рис. 4. Спутниковый снимок Google 2004 г. железнодорожных мостов через Енисей. В середине – находящийся в процессе демонтажа старый «Царский» мост.

Еще один выигрышный инструмент анализа карты в Google.Earth – возможность взглянуть на профиль местности (рис.5).

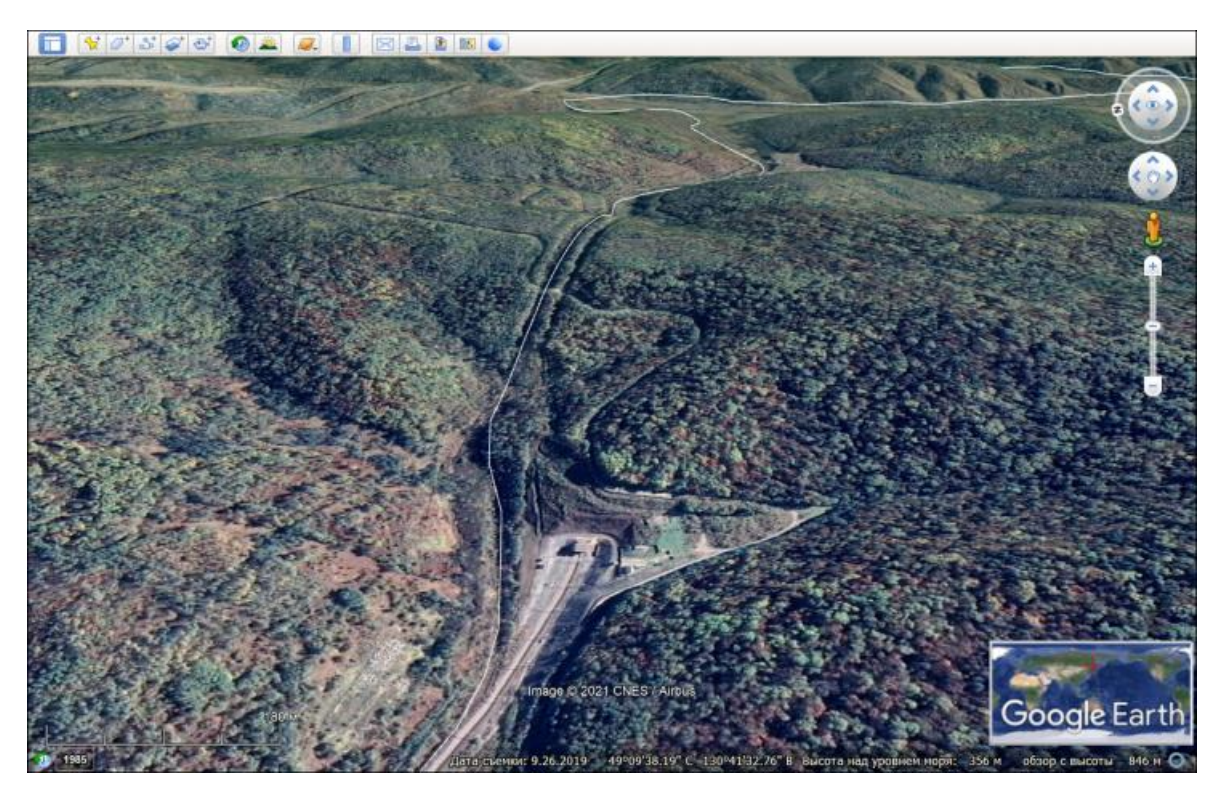

Рис. 5. Вид на отроги Малого Хинганского хребта в районе Тарманчуканского тоннеля в сервисе Google.Earth. Белой линией обозначен путь Транссиба, причем через старый тоннель, в то время как в центре изображения мы видим западный въезд в ныне действующий новый тоннель.

Хотя включенный режим просмотра трехмерного рельефа удовлетворяет скорее развлекательно-познавательным интересам, заслуживает особого внимания, что

программа строит график рельефа вдоль выбранного пути, что открывает дополнительные возможности для научного анализа местности (рис.6-7).

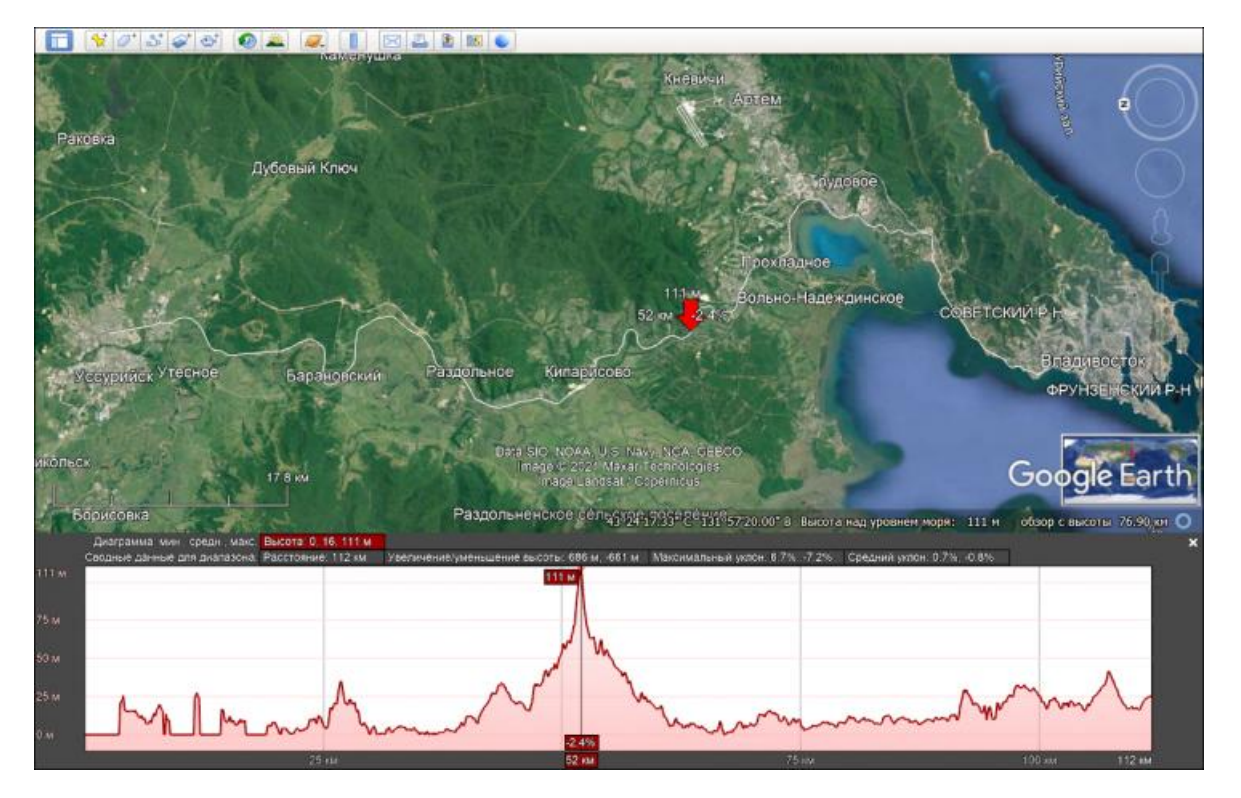

Рис. 6. Профиль рельефа вдоль линии Владивосток - Уссурийск в программе Google.Earth. Красная стрелка указывает на место максимального на этом участке подъема – Кипарисовского перевала.

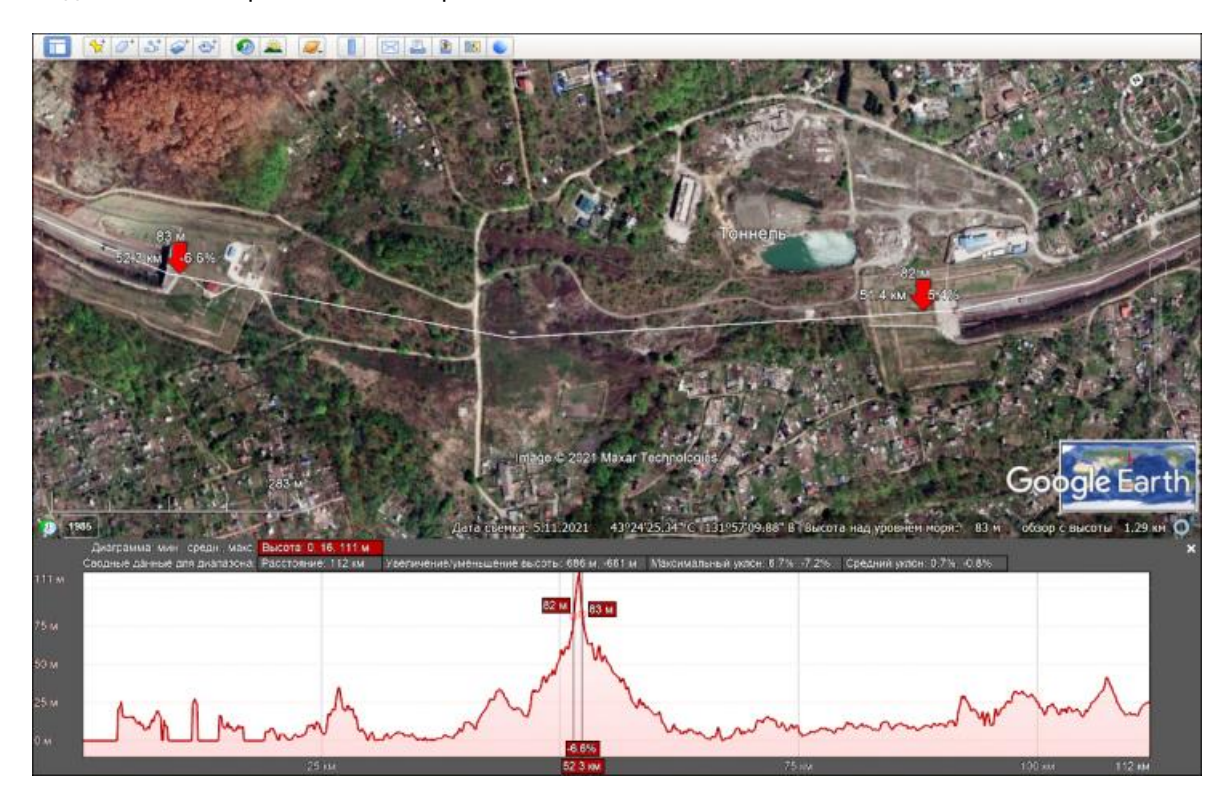

Рис. 7. Профиль рельефа всей той же линии с приближенным участком залегания Кипарисовского железнодорожного тоннеля, входы которого отмечены стрелками (скомбинировано в графическом редакторе, потому что программа позволяет установить только одну метку на рельефе).

Отдельным слоем подключаются фотографии, размещаемые на краудсорсинговой

основе, а также сделанные Google панорамы просмотра дорог, которые, впрочем, работают только вдоль городских улиц и автомобильных трасс (рис.8).

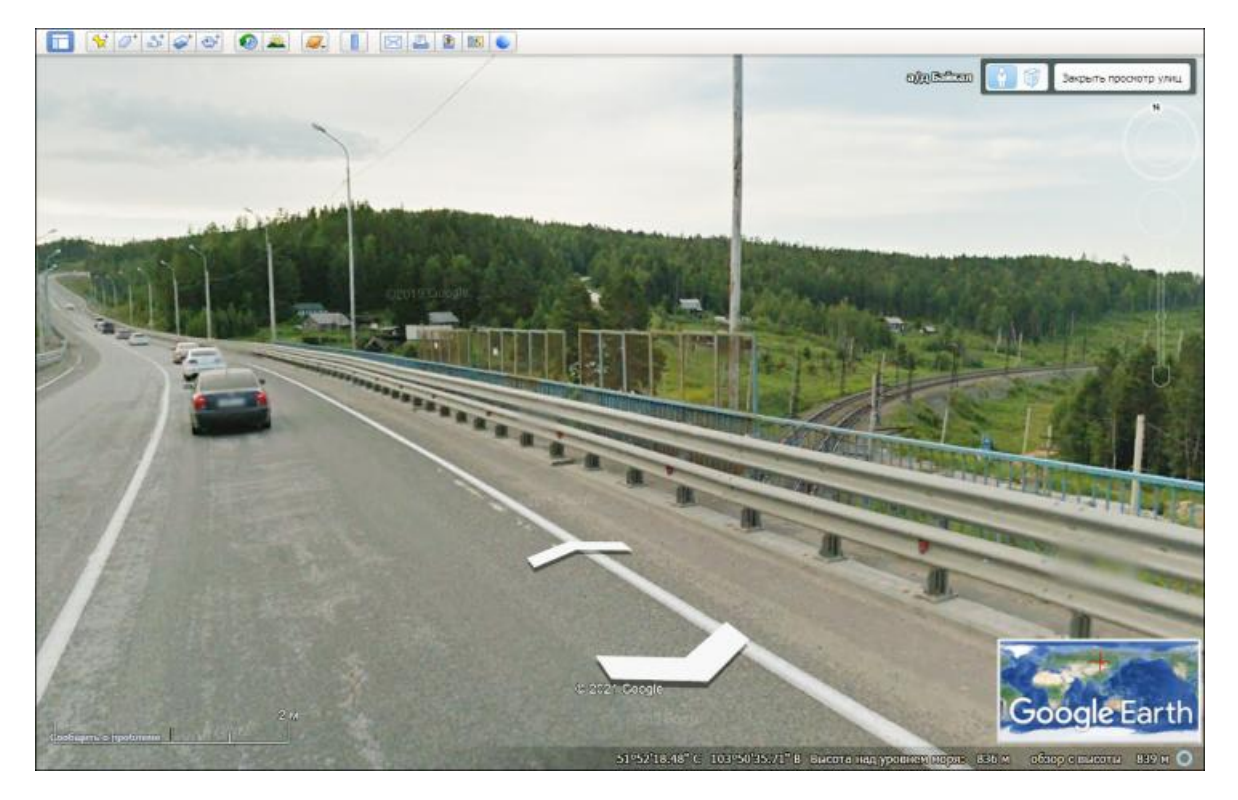

Рис. 8. Фрагмент панорамной фотографии Google: пересечение Транссибирской магистрали с автодорогой «Байкал» в районе поселка Хузино Иркутской области.

Таковые же есть и в картах Яндекса, причем здесь было проведено фотографирование одноколейного участка Кругобайкальской дороги, что весьма облегчает изучение местности этого сложного с технической точки зрения участка (рис.9).

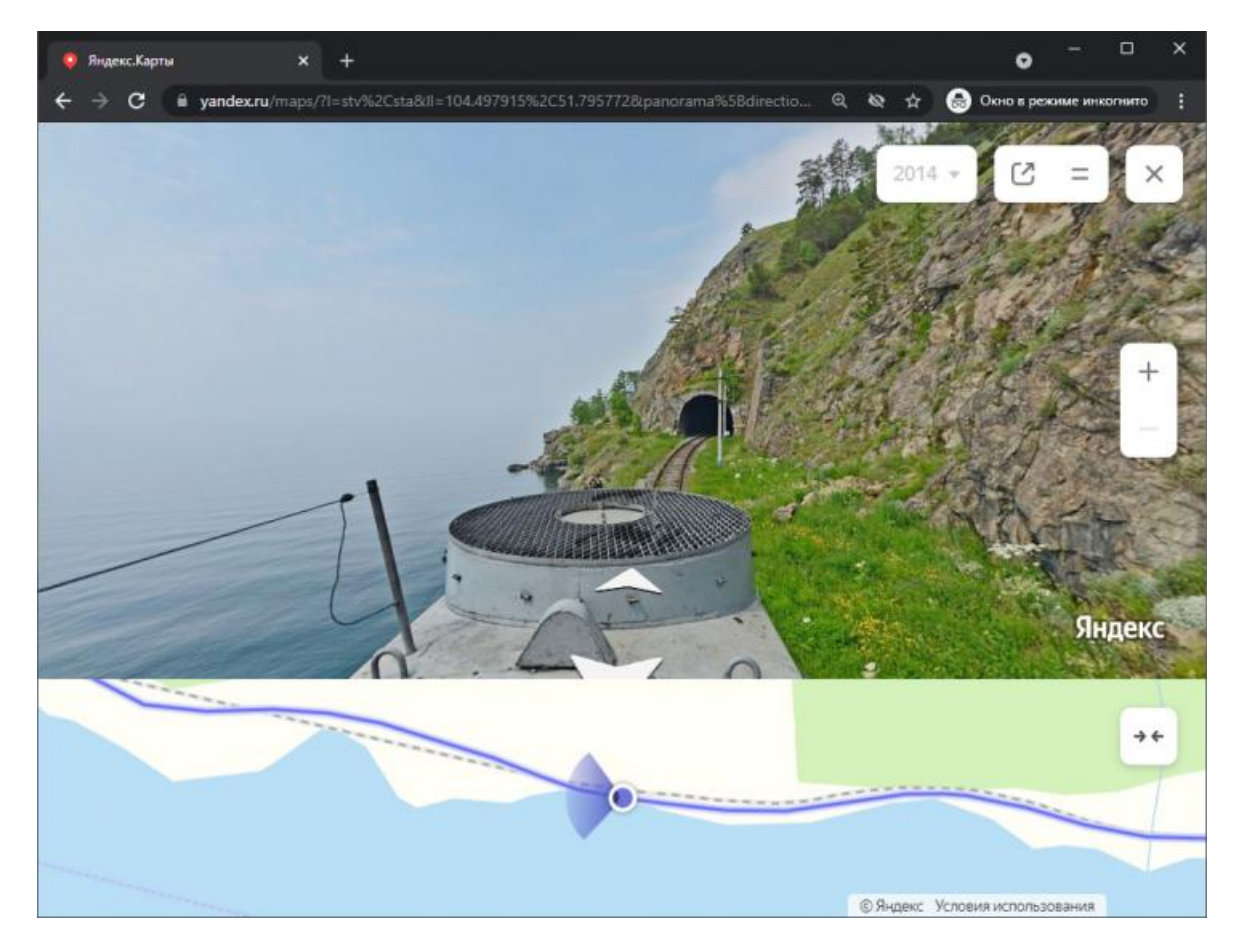

Рис. 9. Фрагмент панорамной фотографии карт Яндекса: восточный въезд в тоннель Березовый на западном участке Кругобайкальской железной дороги.

Нужно сказать, что ориентирование на несколько независимых картографических сервисов повышает возможности исследователя. Например, метки в Google.Earth (и вообще в картах Google, потому что основа там общая) проставлены определенно хуже, чем в картах Яндекса или OSM, где станции обозначены ровно на месте платформы. На картах Google же указатели станций при небольших поселках нередко установлены произвольно, примерно в центре этих поселков. Порой встречаются сбои, когда одна станция пропущена, из-за чего потом названия станций некоторое время расставлены со сдвигом. W ikimapia же особенно хороша подробностью представленных объектов. На картах W ikimapia, в частности, обозначены все тоннели (рис. 10); комментарии W ikimapia сильно облегчают идентификацию старых станций КВЖД на китайской территории.

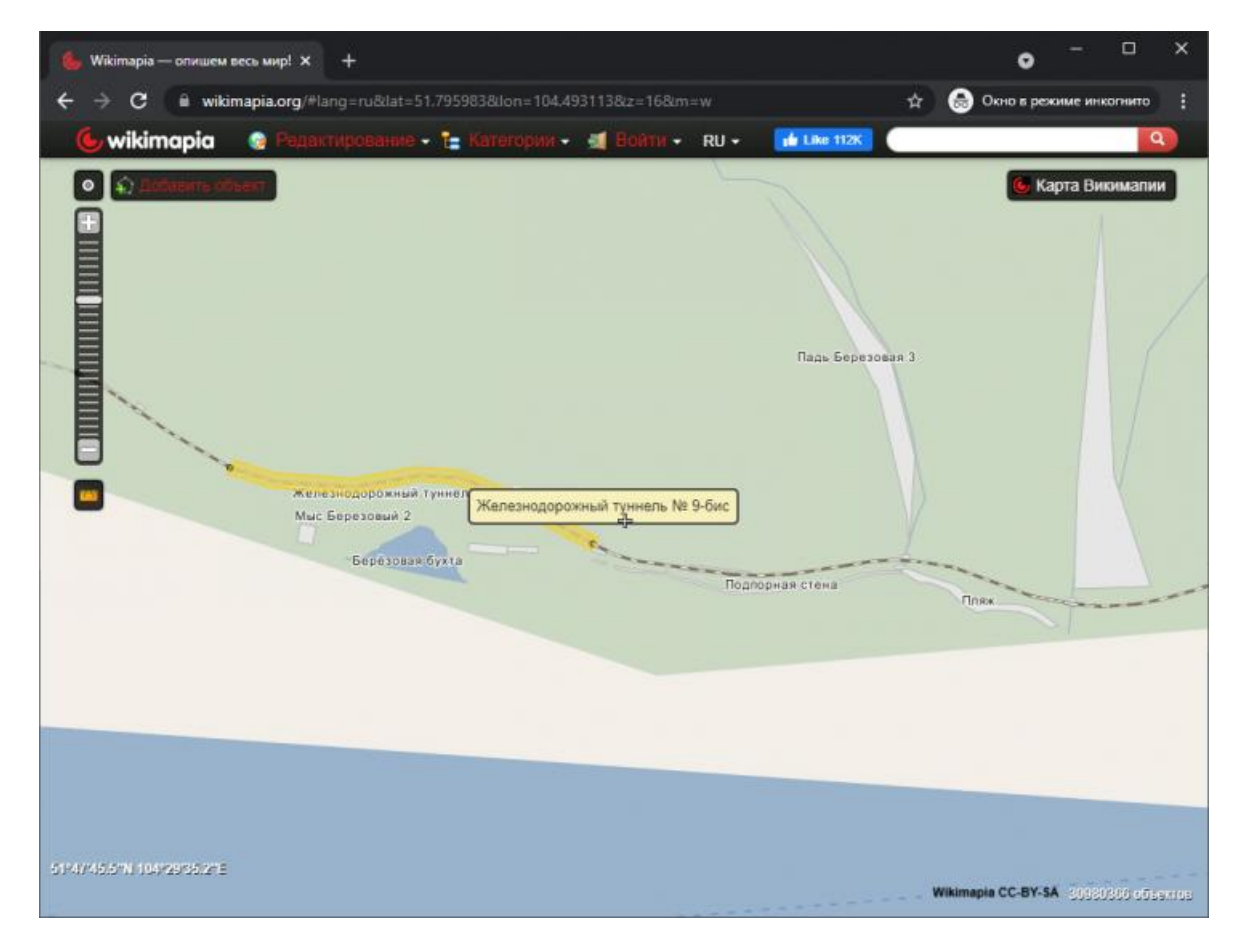

Рис. 10. Обозначение тоннеля Березовый западного участка Кругобайкальской дороги на карте W ikimapia.

#### Заключение

Таким образом, комбинация разных открытых сервисов дает больше, чем простое использование QGIS для создания исторической карты. С другой стороны, специализированные ГИС-программы дают существенно большие возможности по анализу карты с присоединением базы данных, и здесь Google.Earth и другие подобные картографические сервисы уже не подходят. Для создания на следующем этапе работы тематических карт, где разными стилями могут быть обозначены хотя бы участки, введенные в строй в разные годы, не говоря уже о визуализации статистики грузопотоков, нельзя обойтись без использования именно таких программ, как QGIS.

В настоящий момент в рамках нашего проекта создана цифровая карта Транссибирской магистрали, которая будет выставлена на сайте исторического факультета МГУ как в шейп-файлах, так и в формате kmz (рис.11).

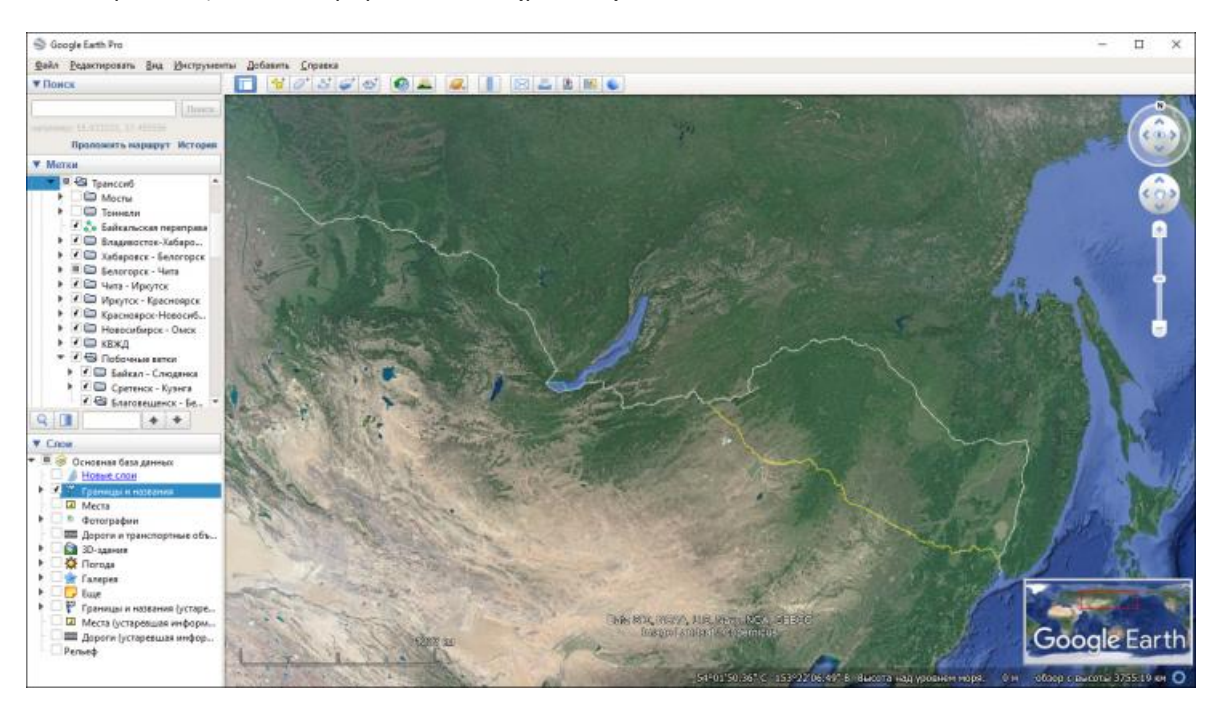

Рис. 11. Цифровая карта Транссибирской магистрали от Омска до Владивостока на глобусе в сервисе Google.Earth, выполненная в рамках нашего проекта.

## Библиография

- <span id="page-16-0"></span>1. The Mosaic project. Historical GIS datafiles: сайт. URL: https://censusmosaic.demog.berkeley.edu/data/historical-gis-files (дата обращения: 15.09.2021).
- <span id="page-16-1"></span>2. РИСТАТ. Карты: сайт. URL: https://ristat.org/node/84 (дата обращения: 15.09.2021).
- <span id="page-16-2"></span>3. Sablin I., Kuchinskiy A., Korobeinikov A., Mikhaylov S., Kudinov O., Kitaeva Y., Aleksandrov P., Zimina M., Zhidkov G. 2015. Transcultural Empire: Geographic Information System of the 1897 and 1926 General Censuses in the Russian Empire and Soviet Union // Heidelberg Open Research Data: сайт. URL: https://doi.org/10.11588/data/10064 (дата обращения: 15.09.2021).
- <span id="page-16-3"></span>4. Электронный атлас России XVIII-начала XX вв. // Исторический факультет Московского Государственного университета: сайт. URL: http://www.hist.msu.ru/departments/8813/projects/maps/maps.php (дата обращения: 15.09.2021).
- <span id="page-16-4"></span>5. Global Administrative Division Maps: сайт. URL: https://gadm.org (дата обращения: 15.09.2021).
- <span id="page-16-5"></span>6. Google.Maps: сайт. URL: https://www.google.ru/maps (дата обращения: 15.09.2021).
- <span id="page-16-6"></span>7. Яндекс Карты: сайт. URL: https://yandex.ru/maps (дата обращения: 15.09.2021).
- <span id="page-16-7"></span>8. OpenStreetMap: сайт. URL: https://www.openstreetmap.org (дата обращения: 15.09.2021).
- <span id="page-16-8"></span>9. QGIS: сайт. URL: https://www.qgis.org (дата обращения: 15.09.2021).
- <span id="page-16-9"></span>10. Жданов Л. Великий Сибирский путь. СПб., 1905.
- <span id="page-16-10"></span>11. Хобта А.В. Строительство Транссиба: очерки истории (конец XIX-начало XX вв.). Иркутск, 2009.
- <span id="page-16-11"></span>12. Создание Великого Сибирского пути: справочное издание. Под общ. ред.

Ю.Л.Ильина. Т.1-2. СПб., 2005.

- <span id="page-17-0"></span>13. Волмар К. Транссибирская магистраль. История создания железнодорожной сети России. М., 2016.
- <span id="page-17-1"></span>14. Крейнис З.Л. Великий Транссиб. Трудные годы строительства (1891-1916). М., 2016.
- <span id="page-17-2"></span>15. Транссиб. История до 1917. Библиография. Сост. С.К.Канн // Государственная публичная научно-техническая библиотека Сибирского отделения РАН: сайт. URL: http://www.prometeus.nsc.ru/biblio/transsib/ (дата обращения: 15.09.2021).
- <span id="page-17-3"></span>16. О привлечении ссыльно-каторжных к выполнению земляных и других работ по постройке Уссурийской железной дороги. 15.02.1891. ПСЗ-III, т.XI, №7465.
- <span id="page-17-4"></span>17. TRANSSIB.RU: сайт. URL: https://transsib.ru (дата обращения: 15.09.2021).
- <span id="page-17-5"></span>18. OpenStreetMap Data Extracts: сайт. URL: http://download.geofabrik.de (дата обращения: 15.09.2021).
- <span id="page-17-6"></span>19. W ikimapia-Let's describe the whole world! : сайт. URL: https://wikimapia.org (дата обращения: 15.09.2021).
- <span id="page-17-7"></span>20. Bing Maps: сайт. URL: https://www.bing.com/maps (дата обращения: 15.09.2021).
- <span id="page-17-8"></span>21. Карты Baidu: сайт. URL: https://map.baidu.com (дата обращения: 15.09.2021).
- <span id="page-17-9"></span>22. Google Earth: сайт. URL: https://www.google.com/intl/ru/earth (дата обращения: 15.09.2021).
- <span id="page-17-10"></span>23. Tencent Maps: сайт. URL: https://map.qq.com (дата обращения: 15.09.2021).
- <span id="page-17-11"></span>24. Géoportal: сайт. URL: https://www.geoportail.gouv.fr/carte (дата обращения: 15.09.2021).
- <span id="page-17-12"></span>25. GeoMixer: сайт. URL: https://kosmosnimki.ru (дата обращения: 15.09.2021).
- <span id="page-17-13"></span>26. MapQuest: сайт. URL: https://www.mapquest.com (дата обращения: 15.09.2021).
- <span id="page-17-14"></span>27. ArcGIS Online: сайт. URL: https://www.arcgis.com/home/webmap/viewer.html (дата обращения: 15.09.2021).
- <span id="page-17-15"></span>28. SAS.Планета: сайт. URL: http://www.sasgis.org/sasplaneta (дата обращения: 15.09.2021).
- <span id="page-17-16"></span>29. Яндекс. Народная карта: сайт. URL: https://n.maps.yandex.ru (дата обращения: 15.09.2021).

#### Результаты процедуры рецензирования статьи

В связи с политикой двойного слепого рецензирования личность рецензента не раскрывается.

Со списком рецензентов издательства можно ознакомиться [здесь](https://e-notabene.ru/reviewer_list.php).

Рецензируемая статья представляет собой аналитический обзор общедоступных картографических сервисов, возможности которых могут быть использованы для создания цифровой карты Транссибирской магистрали.

Фактически все изложение носит методологический характер, поскольку предметом изучения является создание методики оптимальной разработки цифровой карты одной из наиболее известных в мире железнодорожных магистралей, при этом охватывается большой исторический период, что обусловливает обращение помимо методических к историческим аспектам создания карты. Принцип историзма и геоинформационный подход являются определяющими в методологии представленного исследования.

Актуальность исследования определяется непрерывно повышающимся интересом к пространственным аспектам исторического исследования. Особенно важными эти аспектами становятся при изучении протяженных во времени процессов,

сопровождающихся изменениями как в природных условиях, так и в сфере производства и транспорта, прежде всего речь идет об элементах инфраструктуры, их трансформации и развитии.

Научная новизна работы заключается, с одной стороны, в выработке методики изучения Транссибирской магистрали методами исторической геоинформатики, c другой, в интегрировании различных геоинформационных средств, включая ГИС и многочисленные картографические сервисы для выполнения поставленных задач.

Статья довольно велика по объему, при этом изложение сопровождается многочисленными иллюстрациями, преимущественно, картографическими. Во введении дается краткий обзор существующих в интернете картографических репозиториев и общедоступных сервисов для создания цифровых карт. Далее так же кратко излагается история строительства Транссибирской магистрали и определяется цель работы – рассмотрение технических аспектов создания цифровой карты этой железной дороги для дореволюционного периода. В следующем разделе дается достаточно подробный анализ методики сопоставления исторических и современных карт, спроецированный далее на карты Транссибирской магистрали. После этого рассматриваются технологические аспекты создания цифровой карты, при этом сравниваются по качеству и точности материалы различных картографических сервисов. На основе сравнительного анализа для разработки цифровой карты Транссиба был выбран сервис Google.Earth, в статье кратко рассмотрены его интерфейс и особенности использования. В заключении статьи делается вывод о необходимости комбинирования данных различных картографических сервисов. По мнению автора, для аналитической работы, а также для создания тематических карт более подходящими являются геоинформационные пакеты, ориентированные на различные средства пространственного анализа. Что касается общей цифровой карты Транссибирской магистрали, то она, как уже отмечено выше, выполнена в сервисе Google.Earth.

Библиография статьи представляется очень подробной и полезной прежде всего для создателей цифровых карт: в ней представлены библиографические описания целого ряда полезных хранилищ, сервисов и средств создания иллюстративных цифровых карт. Кроме этого, библиография включает также ряд работ по истории Транссибирской железнодорожной магистрали и ссылки на связанные с этой тематикой интернетресурсы.

В статье ставится целый ряд дискуссионных вопросов использования материалов различных картохранилищ и картографических сервисов, что может быть предметом для широкого обсуждения.

Подводя итоги, следует отметить, что рецензируемая статья представляет несомненный интерес для самых разнообразных категорий читателей журнала «Историческая информатика», в формате которого она выполнена и представлена. Статья будет интересна не только специалистам в области цифровой картографии, но и начинающим исследователям, обращающимся в своих работах к разнообразным аспектам изучения исторического пространства. Изложенный материал также может обратить на себя внимание читателей, интересующихся историей железнодорожного строительства в России.

Статья не имеет ярко выраженных недостатков и может быть рекомендована к публикации.